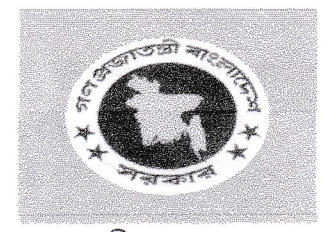

গণ-প্রজাতন্ত্রী বাংলাদেশ সরকার

উপজেলা প্রাণিসম্পদ কর্মকর্তা উপজেলা প্রাণিসম্পদ দপ্তর ও ভেটেরিনারি হাসপাতাল ,সরিষাবাড়ী, জামালপুর। এবং

> জেলা প্রাণিসম্পদ কর্মকর্তা জামালপুর। এর মধ্যে স্বাক্ষরিত

> > বাৰ্ষিক কৰ্মসম্পাদন চুক্তি

১ জুলাই ২০২১-৩০জুন ২০২২ পৰ্যন্ত